## Mobile steganography: Looking to the future

#### Team members

Dr. Jennifer Newman<sup>1</sup> - PI

Dr. Yong Guan<sup>1</sup> - Co-PI

Dr. Roy Maxion<sup>2</sup>

Dr. Min Wu<sup>3</sup>

Post docs<sup>1</sup>

Li Lin

Graduate students<sup>1</sup>

Li Lin, Stephanie Reinders, Wenhao Chen, Abby Martin

<sup>1</sup> Iowa State University <sup>2</sup> Carnegie Mellon University

<sup>3</sup> University of Maryland-College Park

Undergraduate students<sup>1</sup>

Seth Pierre; Yangxiao Wang

This work was partially funded by the Center for Statistics and Applications in Forensic Evidence (CSAFE) through Cooperative Agreements 70NANB15H176 and 70NANB20H019 between NIST and Iowa State University, which includes activities carried out at Carnegie Mellon University, Duke University, University of California Irvine, University of Virginia, West Virginia University, University of Pennsylvania, Swarthmore College and University of Nebraska, Lincoln.

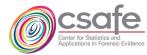

#### Overview

- What is steganography and steganalysis
- Motivation for the use of mobile steganography and for a mobile app database
- How a mobile stego app works
- Example of steganography embedding algorithm (LSB)
- How to to create a mobile steg image database using stego apps
- Data in StegoAppDB

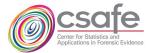

## What is steganography? Hiding in plain sight

- **Steganography**: to send a message camouflaged inside an ordinary-looking object so it avoids suspicion of covert communication
- Goal: make payload visually and statistically undetectable so there is no evidence of communication

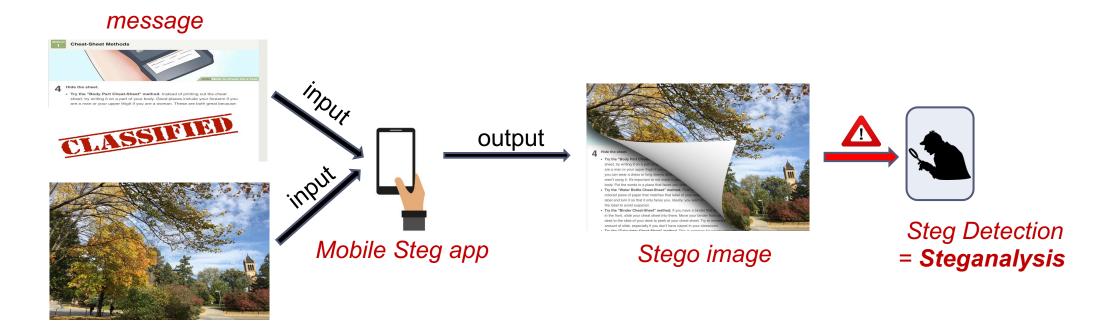

Innocent or cover image

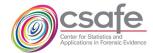

## Motivation to work with mobile steganography

- Steganography is used to promote these types of threats:
- In National / Foreign intelligence acts
- Stealing intellectual property
- Pornography acts
- Spying
- Communication for criminal activity
- Hide notes & files, etc. from illegal activities such as off the book financial transactions, etc.

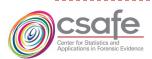

## Motivation to create a mobile steganography data set

- Steganography is used to promote these types of threats:
- In National / Foreign intelligence acts
- Stealing intellectual property
- Pornography acts
- Spying
- Communication for criminal activity
- Hide notes & files, etc. from illegal activities such as off the book financial transactions, etc.

- A smartphone offers advantages that computers don't have:
  - Ease of use
  - Low level of skill needed to use
- Need a special data set to learn how mobile steganography works
- StegoAppDB\*

\*StegoAppDB: A steganography apps forensics image database," IS&T Int'l. Symp. on Electronic Imaging, Media Watermarking, Security, and Forensics 2019, Burlingame, CA, pp. 536-1-536-12 (12), 2019.

Link for StegoAppDB: https://forensicstats.org/data/

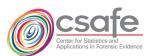

## Scenario: How using a mobile stego app works

- Alice wants to send a secret message to Bob
  - Downloads mobile stego app onto smartphone and opens it
  - Chooses a photo
  - Types in secret message
  - The app produces a stego image visually indistinguishable from the original
- Sends to Bob
  - Uses same app to extract the hidden message

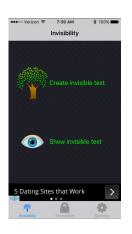

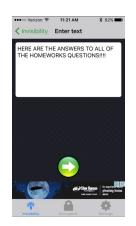

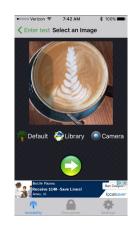

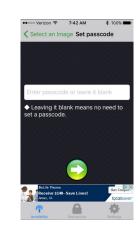

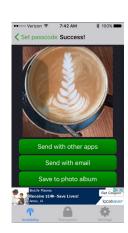

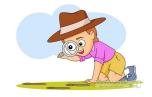

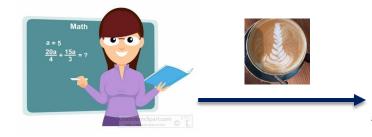

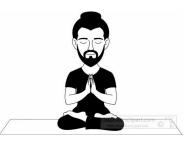

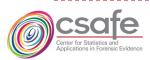

## Key questions

- Alice wants to send a secret message to Bob
  - Downloads mobile stego app onto smartphone and opens it
  - Chooses a photo
  - Types in secret message
  - The app produces a stego image visually indistinguishable from the original
- Send to Bob
  - Uses same app to extract the hidden message

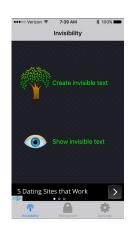

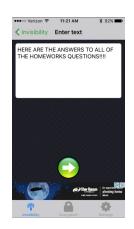

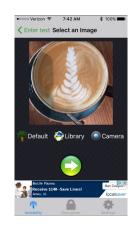

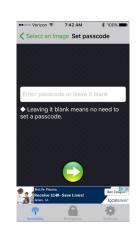

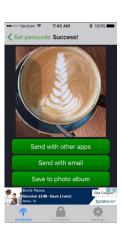

- How to detect these kinds of stego images?
- Can we extract messages?

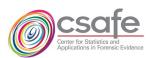

## Some Popular Steganography Apps on Google Play

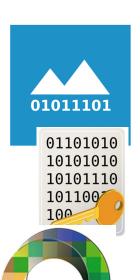

|                      | Once     | Onon           | Output           | Imaga             | Payload    | Pre-process          | Embadding      |                        |
|----------------------|----------|----------------|------------------|-------------------|------------|----------------------|----------------|------------------------|
| App Name             | Installs | Open<br>Source | Output<br>Format | Image<br>Resizing | Encryption | Signature<br>Strings | Length<br>Data | Embedding<br>Technique |
| PixelKnot            | 100,000+ | Yes            | JPG              | Downsampling      | Yes        | No                   | Yes            | F5                     |
| Steganography Master | 10,000+  | No             | PNG              | No                | No         | Yes                  | No             | 1's digit replacement  |
| Steganography_M      | 10,000+  | No             | PNG              | No                | No         | Yes                  | No             | LSB replacement        |
| DaVinci Secret Image | 5,000+   | No             | PNG              | User specified    | No         | Yes                  | Yes            | Alpha channel encoding |
| Steganography_T      | 5,000+   | No             | PNG              | No                | No         | No                   | Yes            | LSB replacement        |
| Stegais              | 1,000+   | No             | JPG              | Downsampling      | No         | No                   | Yes            | Unknown                |
| PocketStego          | 1,000+   | No             | PNG              | Downsampling      | No         | Yes                  | No             | LSB                    |
| MobiStego            | 1,000+   | Yes            | PNG              | Downsampling      | Yes        | Yes                  | No             | RGB channels LS2B      |
| NiaStego             | 1,000+   | No             | PNG              | Upsampling        | Yes        | Yes                  | No             | RGB channels LSB       |
| Passlok              | 1,000+   | Yes            | JPG              | No                | Yes        | Yes                  | No             | Non-shrinkage F5       |

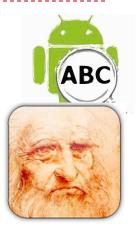

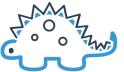

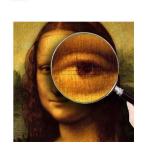

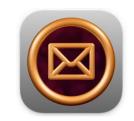

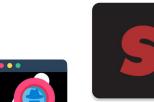

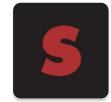

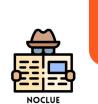

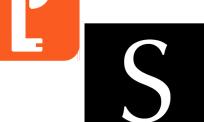

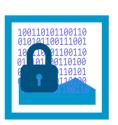

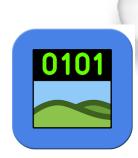

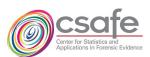

# Design criteria for StegoAppDB database: a Digital Evidence Data Set

- To be useful in a forensic context:
  - Authentication: Provenance for each image
  - o **Representation:** Includes practical representatives found in crime cases
  - o **Evaluation:** Data can evaluate and benchmark algorithms
  - Free public access, no copyright or privacy issues
- Types of variety useful in this steganography database
  - 1. Variety of embedding algorithms / apps
  - 2. Variety of smartphones (models, devices) where apps execute (Android, iOS)
  - 3. Variety of different images
  - 4. Variety of message sizes
  - 5. Actual stego images

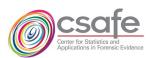

## How to create a forensically useful stego data set

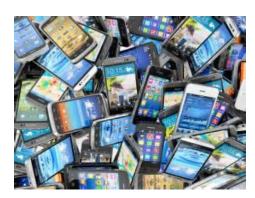

28 devices, 10 models

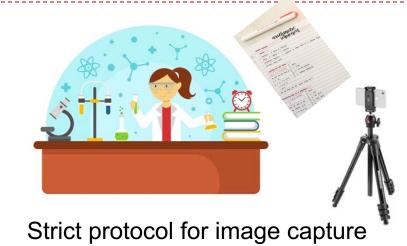

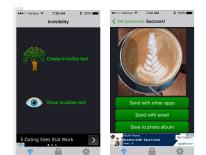

Create many stego images using mobile stego apps

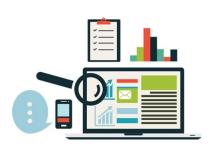

Verify all data and code

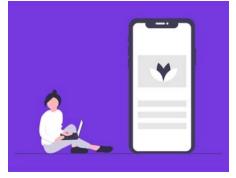

Created own *Cameraw* app to collect photos

All provenance information available with each download

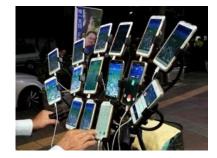

Take many photos

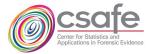

# Example of steganography embedding algorithm: LSB Replacement embedding

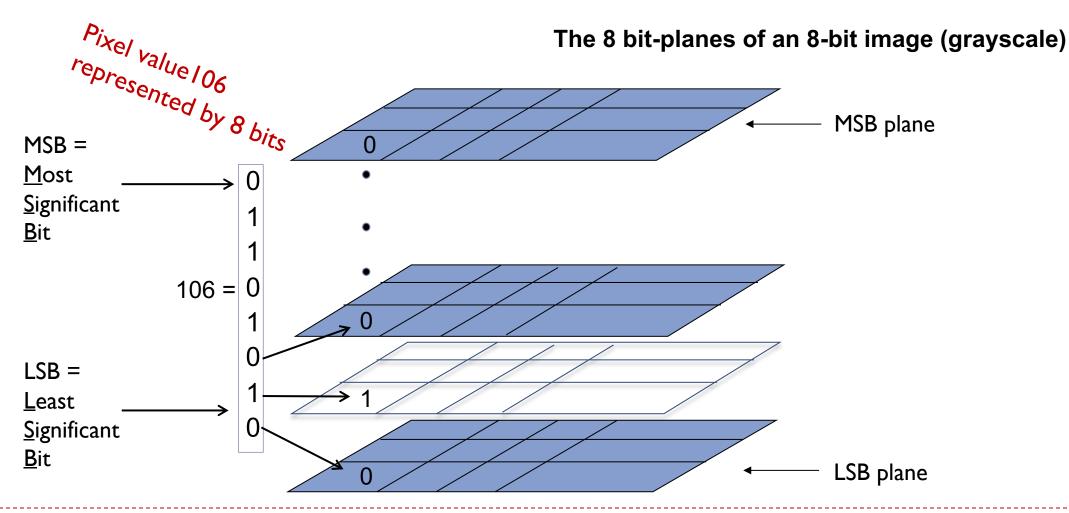

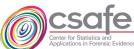

#### Example: Steganography embedding algorithm

#### LSB Replacement

#### Cover image: no message

| 230 | 229 | 232 | 234 | 235 | 232 | 148 |
|-----|-----|-----|-----|-----|-----|-----|
| 237 | 236 | 236 | 234 | 233 | 234 | 152 |
| 255 | 255 | 255 | 251 | 230 | 236 | 161 |
| 99  | 90  | 67  | 37  | 94  | 247 | 130 |
| 222 | 152 | 255 | 129 | 129 | 246 | 132 |
| 154 | 199 | 255 | 150 | 189 | 241 | 147 |
| 216 | 132 | 162 | 163 | 170 | 239 | 122 |

#### Cover image values

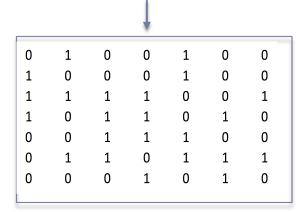

LSB values of cover image

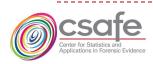

Take a grayscale image and observe its LSB plane

## LSB Replacement

#### 

| 230 | 229 | 232 | 234 | 235 | 232 | 148 |
|-----|-----|-----|-----|-----|-----|-----|
| 237 | 236 | 236 | 234 | 233 | 234 | 152 |
| 255 | 255 | 255 | 251 | 230 | 236 | 161 |
| 99  | 90  | 67  | 37  | 94  | 247 | 130 |
| 222 | 152 | 255 | 129 | 129 | 246 | 132 |
| 154 | 199 | 255 | 150 | 189 | 241 | 147 |
| 216 | 132 | 162 | 163 | 170 | 239 | 122 |

#### Cover image values

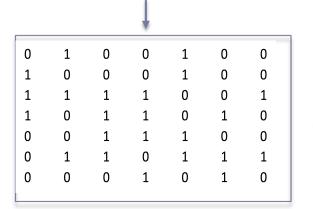

LSB values of cover image

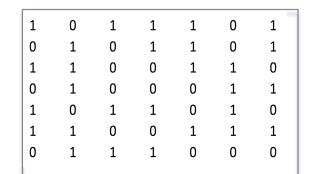

Payload bits - array

- Take a grayscale image and observe its LSB plane
- Convert payload into sequence of binary bit values (0s and 1s) and form into array the size of the image

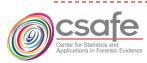

## LSB Replacement

| 2   |     |     |     |     |     |     |
|-----|-----|-----|-----|-----|-----|-----|
| 230 | 229 | 232 | 234 | 235 | 232 | 148 |
| 237 | 236 | 236 | 234 | 233 | 234 | 152 |
| 255 | 255 | 255 | 251 | 230 | 236 | 161 |
| 99  | 90  | 67  | 37  | 94  | 247 | 130 |
| 222 | 152 | 255 | 129 | 129 | 246 | 132 |
| 154 | 199 | 255 | 150 | 189 | 241 | 147 |
| 216 | 132 | 162 | 163 | 170 | 239 | 122 |

Cover image values

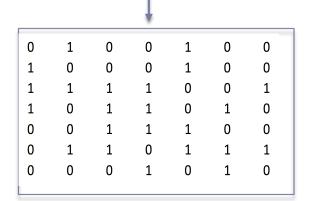

LSB values of cover image

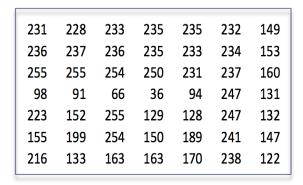

Stego image values

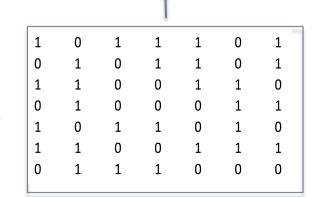

Payload bits - array

- Take a grayscale image and observe its LSB plane
- Convert payload into sequence of binary bit values (0s and 1s), uniformly distributed and form into array the size of the image
- Replace the (cover) image's LSB values with the payload bits
- The stego image's gray value is the (new) base-10 number if the LSB bit is changed

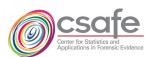

## LSB Replacement

| 230 | 229 | 232 | 234 | 235 | 232 | 148 |
|-----|-----|-----|-----|-----|-----|-----|
| 237 | 236 | 236 | 234 | 233 | 234 | 152 |
| 255 | 255 | 255 | 251 | 230 | 236 | 161 |
| 99  | 90  | 67  | 37  | 94  | 247 | 130 |
| 222 | 152 | 255 | 129 | 129 | 246 | 132 |
| 154 | 199 | 255 | 150 | 189 | 241 | 147 |
| 216 | 132 | 162 | 163 | 170 | 239 | 122 |

Cover image values

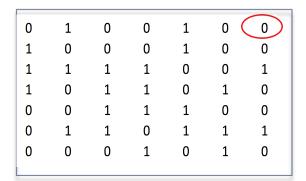

LSB values of cover image

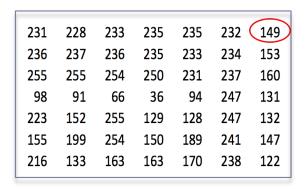

Stego image values

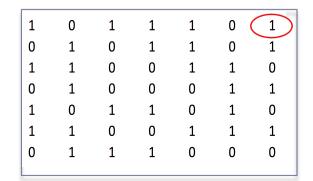

Payload bits - array

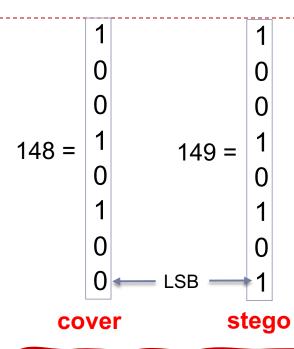

 LSB replacement simply overwrites the existing bit with the payload bit

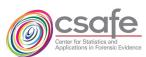

# Why do we need stego images? To Do Steg Detection/Steganalysis: Machine Learning

- Steganalysis Machine Learning (ML) algorithms need training pairs
  - o One cover image (no message), and corresponding stego image with hidden message
- Use pairs to train ML algorithm to "learn" difference between cover and stego
- Test with other data, pass through ML algorithm, get output, determine the error rate

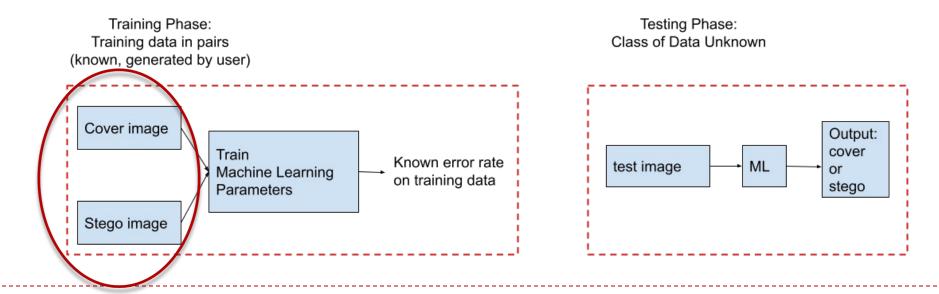

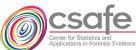

## How a stego app works on a smartphone

- Input an original, clean image from the gallery or camera
- Input password (optional)
- The app outputs the stego image
- What happens internal to the app is unknown except to the developer of the app
- Note the "cover image" is internal to the app

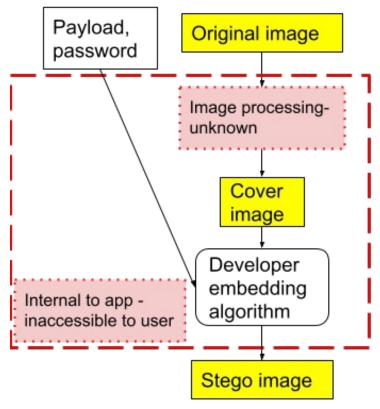

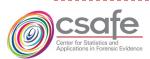

## How a stego app works on a smartphone

- Input an original, clean image from the gallery or camera
- Input password (optional)
- The app outputs the stego image
- What happens internal to the app is unknown except to the developer of the app
- Note the "cover image" is internal to the app

With no access to cover images, Machine Learning is not possible

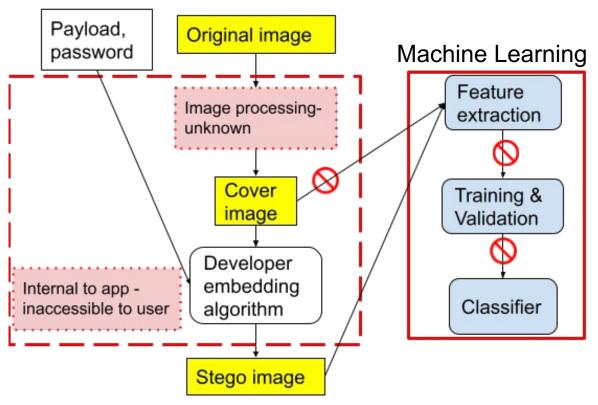

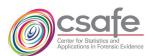

## How to create stego images using mobile apps?

Answer:

 We get inside the developer's code by reverse-engineering several android apps

 This way, we can generate the cover image – stego image pairs to do machine learning

With no access to cover images, Machine Learning is not possible Payload, Original image password Machine Learning Feature Image processingextraction unknown Cover Training & image Validation Developer embedding Internal to app -Classifier inaccessible to user algorithm Stego image

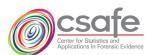

## Reverse Engineer Android Stego Apps

- Reverse engineering process\*
  - 1. Identify important GUI widgets
  - Locate corresponding callback methods
  - 3. Analyze binary code with control flow graphs
  - Tools used:
    - APKTool, Smali

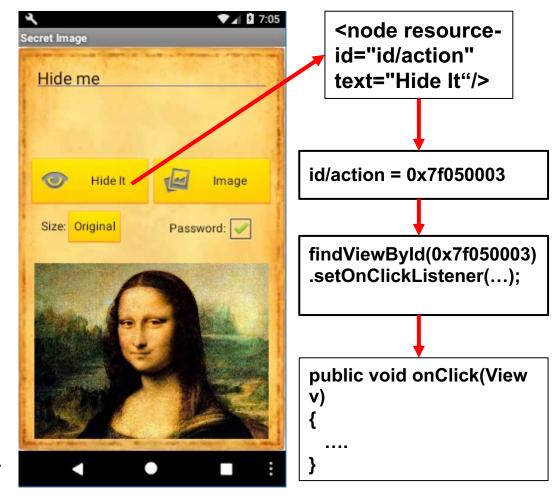

<sup>\*</sup>Forensic analysis of android steganography apps," In G. Peterson and S. Shenoi, eds., Advances in Digital Forensics XIV, Cham. Springer Int'l. Publishing, pp. 293-312, 2018.

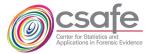

#### Modified app code allows generation of desired data\*

- Once we reversed-engineered the app, we can obtain any information and data inside the app
  - Obtain Covers
  - Identify image processing
  - Determine the precise embedding algorithm the developer implemented
  - Implement specific embedding rates of own choosing
  - Create Machine Learning algorithms needing pairs of cover-stego images

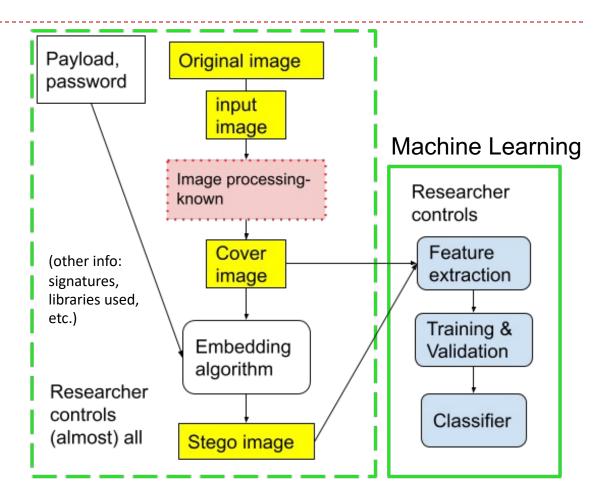

\*W. Chen, L. Lin, M. Wu, Y. Guan, and J. Newman. "Tackling Android Stego Apps in the Wild," 2018 Asia-Pacific Signal and Information Processing Association Annual Summit and Conference (APSIPA ASC), Honolulu, HI, pp. 1564-1573, 2018.

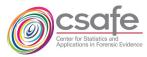

## What Data is in StegoAppDB?

- The four images as used by developers in their code
  - Original image
  - Input image
  - Cover image
  - Stego image (6 different mobile stego apps, 5 embedding rates)
- 20 images for one scene acquisition
  - 2 format types: high-quality jpeg, and DNG
  - 10 different exposure settings
  - Acquired using our camera app Cameraw
- Data associated with each image
  - Acquisition parameters EXIF
  - Image association between original, input, cover and stego versions
  - Embedding text (The Complete Works of William Shakespeare)
  - Small-sized images (512 x 512 center crop)

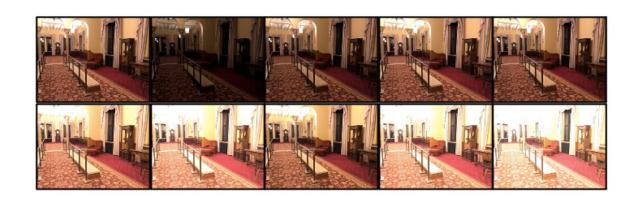

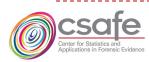

## Example of image types from StegoAppDB

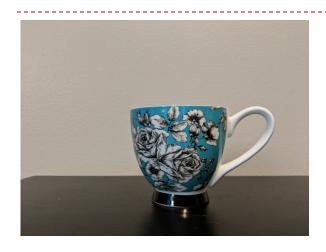

#### Original image

| Dimensions        | 4032 X 3024 |
|-------------------|-------------|
| Size              | 2.1 MB      |
| Camera            | Pixel2-1    |
| Format            | JPEG        |
| Colorspace        | RGB         |
| JPEG Qual         | 90          |
| ISO               | 500         |
| Exposure time (s) | 1/60        |

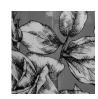

#### Input image

| Dimensions | 512 X 512       |
|------------|-----------------|
| Size       | 188 KB          |
| Format     | PNG             |
| Colorspace | Gray            |
| Processing | Cropped         |
| Processing | JPG -> Gray PNG |

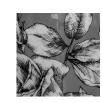

#### **Cover image**

| Dimensions | 512 X 512 |
|------------|-----------|
| Size       | 336 KB    |
| Format     | PNG       |
| Colorspace | RGB/Gray  |
| Processing | Known     |

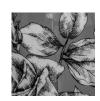

#### Stego image

| Dimensions | 512 X 512           |
|------------|---------------------|
| Size       | 337 KB              |
| Format     | PNG                 |
| Colorspace | RGB/Gray            |
| Processing | Message<br>embedded |
| Steg app   | MobiStego           |
| Emb. Rate  | 5 %                 |
|            |                     |

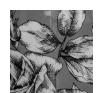

#### **Stego image**

| Dimensions | 512 X 512           |
|------------|---------------------|
| Size       | 389 KB              |
| Format     | PNG                 |
| Colorspace | RGB/Gray            |
| Processing | Message<br>embedded |
| Steg app   | MobiStego           |
| Emb. Rate  | 10 %                |
|            |                     |

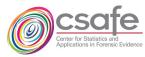

## Count of images in StegoAppDB: 724,460 images

| Device Model      | # Devices | ISO Range       | Exposure Time      | # Scenes | # Original | # Cropped | # Covers | # Stegos |
|-------------------|-----------|-----------------|--------------------|----------|------------|-----------|----------|----------|
|                   |           |                 | Range              |          | Images     | Images    |          |          |
| Google Pixel 1    | 4         | $107 \sim 3735$ | $1/120 \sim 1/12$  | 284      | 5680       | 5680      | 25560    | 127800   |
| Google Pixel 2    | 4         | $86 \sim 2927$  | $1/249 \sim 1/12$  | 286      | 5720       | 5720      | 25740    | 128700   |
| Samsung Galaxy S8 | 2         | $57 \sim 6846$  | $1/120 \sim 1/12$  | 173      | 3460       | 3460      | 15570    | 77850    |
| OnePlus 5         | 2         | $100 \sim 3000$ | $1/9846 \sim 1/15$ | 156      | 3120       | 3120      | 14040    | 70200    |
| iPhone 6s         | 4         | $40 \sim 1600$  | $1/60 \sim 1/3$    | 284      | 5680       | 5680      | 5680     | 28400    |
| iPhone 6s Plus    | 2         | $25 \sim 1250$  | $1/66 \sim 1/3$    | 181      | 3620       | 3620      | 3620     | 18100    |
| iPhone 7          | 4         | $25 \sim 1000$  | $1/60 \sim 1/3$    | 285      | 5700       | 5700      | 5700     | 28500    |
| iPhone 7 Plus     | 2         | $25 \sim 1000$  | $1/80 \sim 1/3$    | 185      | 3700       | 3700      | 3700     | 18500    |
| iPhone 8          | 2         | $32 \sim 1250$  | $1/60 \sim 1/3$    | 142      | 2840       | 2840      | 2840     | 14200    |
| iPhone X          | 2         | $20 \sim 1600$  | $1/62 \sim 1/3$    | 192      | 3840       | 3840      | 3840     | 19200    |
| Total             | 28        | $20 \sim 6846$  | $1/9846 \sim 1/3$  | 2168     | 43360      | 43360     | 106290   | 531450   |
| Total Images      |           |                 |                    |          |            |           |          | 724460   |

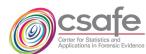

## StegoAppDB webpages

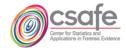

https://forensicstats.org/stegoappdb/

ABOUT RESEARCH AREAS RESOURCES LEARNING OPPORTUNITIES NEWS & EVENTS CONTACT Q

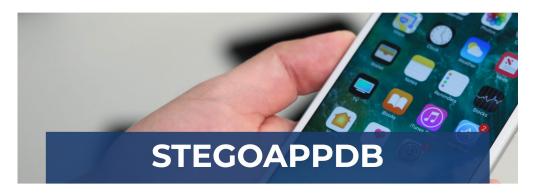

# Hegolity DB: A FORENSICS IMAGE DATABASE FOR MOBILE STEGANOGRAPHY

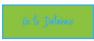

StegoAppDB, a steganography apps forensics image database, is a database o

#### **Contact Us**

stegoappdb@iastate.edu

jlnewman@iastate.edu

Learn More About Steganography Download Information and Instructions

License and Acknowledgements

#### SAMPLE IMAGES

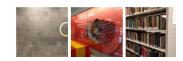

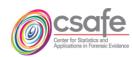

#### **Stego App DB**

A Forensics Image Database for Mobile Steganography

StegoAppDB FAQs

| Stego-related Images:             | <ul><li>✓ Stego images</li><li>☐ Include pre-stego ima</li><li>☐ Include original image</li></ul> |                               |                                                                       |                        |
|-----------------------------------|---------------------------------------------------------------------------------------------------|-------------------------------|-----------------------------------------------------------------------|------------------------|
| Embedding Program:                | And PixelKnot (JPG) Passlok (JPG) MobiStego (PNG) PocketStego (PNG) Steganography-Mezn            |                               | <b>Apple</b><br>□ Pictograph (PNG)                                    |                        |
| Original Image Source Device:     | OnePlus 5 Pixel 1 Pixel 2 Samsung Galaxy S7 Samsung Galaxy S8                                     | Device Number 1 2 3 4         | iPhone6s iPhone6sPlus iPhone7Plus iPhone8 iPhone7Plus iPhone8 iPhoneX | Device Number  1 2 3 4 |
| Embedding Rate:                   | □ 0% < rate ≤ 10% □                                                                               | 10% < rate ≤ 20% □ 2          | 20% < rate ≤ 40%                                                      |                        |
| Original Image Exposure Settings: | ☐ Auto Exposure ☐ Manual Exposure                                                                 | ISO<br>10 - 7000<br>10 - 7000 | Exposure                                                              | Time                   |

Center for Statistics and Applications in Forensic Evidence Center for Survey Statistics and Methodology, Iowa State University

Last undate: 3/79/2021

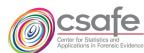

# Download files csv files ( $\leq$ 3), folder structure, & readme

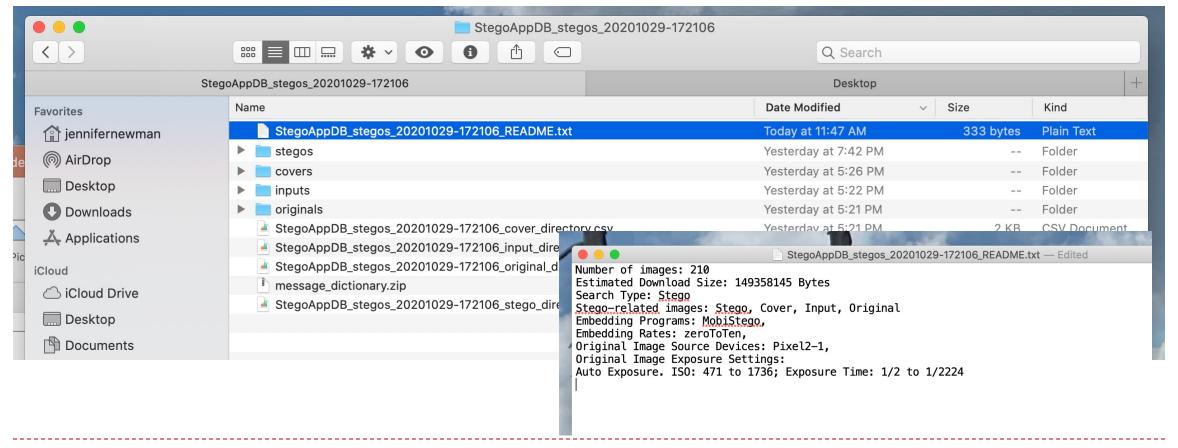

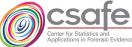

## CSV File: original image information

#### StegoAppDB\_stegos\_20201029-172106\_original\_directory

| original_image_id | original_image_filename | image_type | image_bytes | image_source_device | device_model | image_format | jpg_quality make | camera_model_name | exposure_time | f_number | iso    | focal_leng | th exposure_mode | white_balance | image_width | image_height | device_index scene_labe |
|-------------------|-------------------------|------------|-------------|---------------------|--------------|--------------|------------------|-------------------|---------------|----------|--------|------------|------------------|---------------|-------------|--------------|-------------------------|
| 611381            | 611381.JPG              | original   | 2803793     | Pixel2-1            | Pixel2       | JPG          | 90 Google        | Pixel 2           | 1/60          | 1.8      | 604.0  | 4.4 mm     | Auto             | Auto          | 4032        | 3024         | 1                       |
| 611961            | 611961.JPG              | original   | 2750633     | Pixel2-1            | Pixel2       | JPG          | 90 Google        | Pixel 2           | 1/40          | 1.8      | 536.0  | 4.4 mm     | Auto             | Auto          | 4032        | 3024         | 1                       |
| 615441            | 615441.JPG              | original   | 3058133     | Pixel2-1            | Pixel2       | JPG          | 90 Google        | Pixel 2           | 1/30          | 1.8      | 844.0  | 4.4 mm     | Auto             | Auto          | 4032        | 3024         | 1                       |
| 616021            | 616021.JPG              | original   | 2697701     | Pixel2-1            | Pixel2       | JPG          | 90 Google        | Pixel 2           | 1/40          | 1.8      | 624.0  | 4.4 mm     | Auto             | Auto          | 4032        | 3024         | 1                       |
| 616601            | 616601.JPG              | original   | 2547881     | Pixel2-1            | Pixel2       | JPG          | 90 Google        | Pixel 2           | 1/40          | 1.8      | 512.0  | 4.4 mm     | Auto             | Auto          | 4032        | 3024         | 1                       |
| 617181            | 617181.JPG              | original   | 2331672     | Pixel2-1            | Pixel2       | JPG          | 90 Google        | Pixel 2           | 1/60          | 1.8      | 628.0  | 4.4 mm     | Auto             | Auto          | 4032        | 3024         | 1                       |
| 618921            | 618921.JPG              | original   | 2971292     | Pixel2-1            | Pixel2       | JPG          | 90 Google        | Pixel 2           | 1/60          | 1.8      | 616.0  | 4.4 mm     | Auto             | Auto          | 4032        | 3024         | 1                       |
| 619501            | 619501.JPG              | original   | 2930355     | Pixel2-1            | Pixel2       | JPG          | 90 Google        | Pixel 2           | 1/30          | 1.8      | 896.0  | 4.4 mm     | Auto             | Auto          | 4032        | 3024         | 1                       |
| 620081            | 620081.JPG              | original   | 3143739     | Pixel2-1            | Pixel2       | JPG          | 90 Google        | Pixel 2           | 1/60          | 1.8      | 520.0  | 4.4 mm     | Auto             | Auto          | 4032        | 3024         | 1                       |
| 622981            | 622981.JPG              | original   | 3003488     | Pixel2-1            | Pixel2       | JPG          | 90 Google        | Pixel 2           | 1/30          | 1.8      | 728.0  | 4.4 mm     | Auto             | Auto          | 4032        | 3024         | 1                       |
| 624721            | 624721.JPG              | original   | 3120012     | Pixel2-1            | Pixel2       | JPG          | 90 Google        | Pixel 2           | 1/60          | 1.8      | 820.0  | 4.4 mm     | Auto             | Auto          | 4032        | 3024         | 1                       |
| 627041            | 627041.JPG              | original   | 2449145     | Pixel2-1            | Pixel2       | JPG          | 90 Google        | Pixel 2           | 1/120         | 1.8      | 552.0  | 4.4 mm     | Auto             | Auto          | 4032        | 3024         | 1                       |
| 629361            | 629361.JPG              | original   | 2505865     | Pixel2-1            | Pixel2       | JPG          | 90 Google        | Pixel 2           | 1/60          | 1.8      | 636.0  | 4.4 mm     | Auto             | Auto          | 4032        | 3024         | 1                       |
| 629941            | 629941.JPG              | original   | 2843700     | Pixel2-1            | Pixel2       | JPG          | 90 Google        | Pixel 2           | 1/40          | 1.8      | 680.0  | 4.4 mm     | Auto             | Auto          | 4032        | 3024         | 1                       |
| 631101            | 631101.JPG              | original   | 2520249     | Pixel2-1            | Pixel2       | JPG          | 90 Google        | Pixel 2           | 1/40          | 1.8      | 764.0  | 4.4 mm     | Auto             | Auto          | 4032        | 3024         | 1                       |
| 632261            | 632261.JPG              | original   | 2364639     | Pixel2-1            | Pixel2       | JPG          | 90 Google        | Pixel 2           | 1/60          | 1.8      | 592.0  | 4.4 mm     | Auto             | Auto          | 4032        | 3024         | 1                       |
| 632841            | 632841.JPG              | original   | 2574457     | Pixel2-1            | Pixel2       | JPG          | 90 Google        | Pixel 2           | 1/60          | 1.8      | 504.0  | 4.4 mm     | Auto             | Auto          | 4032        | 3024         | 1                       |
| 633421            | 633421.JPG              | original   | 2344791     | Pixel2-1            | Pixel2       | JPG          | 90 Google        | Pixel 2           | 1/60          | 1.8      | 548.0  | 4.4 mm     | Auto             | Auto          | 4032        | 3024         | 1                       |
| 634001            | 634001.JPG              | original   | 2543152     | Pixel2-1            | Pixel2       | JPG          | 90 Google        | Pixel 2           | 1/60          | 1.8      | 552.0  | 4.4 mm     | Auto             | Auto          | 4032        | 3024         | 1                       |
| 634581            | 634581.JPG              | original   | 2370022     | Pixel2-1            | Pixel2       | JPG          | 90 Google        | Pixel 2           | 1/60          | 1.8      | 500.0  | 4.4 mm     | Auto             | Auto          | 4032        | 3024         | 1                       |
| 636901            | 636901.JPG              | original   | 2369295     | Pixel2-1            | Pixel2       | JPG          | 90 Google        | Pixel 2           | 1/60          | 1.8      | 568.0  | 4.4 mm     | Auto             | Auto          | 4032        | 3024         | 1                       |
| 642121            | 642121.JPG              | original   | 3790868     | Pixel2-1            | Pixel2       | JPG          | 90 Google        | Pixel 2           | 1/40          | 1.8      | 544.0  | 4.4 mm     | Auto             | Auto          | 4032        | 3024         | 1                       |
| 644441            | 644441.JPG              | original   | 3567800     | Pixel2-1            | Pixel2       | JPG          | 90 Google        | Pixel 2           | 1/40          | 1.8      | 944.0  | 4.4 mm     | Auto             | Auto          | 4032        | 3024         | 1                       |
| 646181            | 646181.JPG              | original   | 2944128     | Pixel2-1            | Pixel2       | JPG          | 90 Google        | Pixel 2           | 1/40          | 1.8      | 836.0  | 4.4 mm     | Auto             | Auto          | 4032        | 3024         | 1                       |
| 646761            | 646761.JPG              | original   | 2584564     | Pixel2-1            | Pixel2       | JPG          | 90 Google        | Pixel 2           | 1/40          | 1.8      | 944.0  | 4.4 mm     | Auto             | Auto          | 4032        | 3024         | 1                       |
| 647921            | 647921.JPG              | original   | 2100108     | Pixel2-1            | Pixel2       | JPG          | 90 Google        | Pixel 2           | 1/24          | 1.8      | 1020.0 | 4.4 mm     | Auto             | Auto          | 4032        | 3024         | 1                       |
| 640504            | 640E04 IDO              | original   | 0440740     | Divalo 1            | Divalo       | IDC          | 00 000010        | Dival 0           | 1/04          | 10       | 056.0  | 1 1 mm     | ۸۰               | ۸۰.۰۰         | 4020        | 2024         | 4                       |

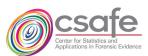

## CSV File: input & cover image info

#### StegoAppDB\_stegos\_20201029-172106\_input\_directory

| input_image_id  | input_image_filename | image_type | original_image_id | input            | t_image_bytes            |  |
|-----------------|----------------------|------------|-------------------|------------------|--------------------------|--|
| 611382          | 611382.PNG           | input      | 611381            |                  | 122542                   |  |
| 611962          | 611962.PNG           | input      | 611961            |                  | 135185                   |  |
| 615442          | 615442.PNG           | input      |                   | St               | egoAppDB_stego           |  |
| 616022          | 616022.PNG           | input      | cover_in          |                  | cover_image_filena       |  |
| 616602          | 602 616602.PNG input |            |                   | 611407<br>611987 | 611407.PNG<br>611987.PNG |  |
| 617182          | 617182.PNG           | input      |                   | 615467           | 615467.PNG               |  |
| 618922          | 618922.PNG           | input      |                   | 616047           | 616047.PNG               |  |
| 619502          | 619502.PNG           | input      |                   | 616627           | 616627.PNG               |  |
| 620082          | 620082.PNG           | input      |                   | 617207<br>618947 | 617207.PNG<br>618947.PNG |  |
| 622982          | 622982.PNG           | input      |                   | 619527           | 619527.PNG               |  |
| 624722          | 624722.PNG           | input      |                   | 620107           | 620107.PNG               |  |
| 2010000-2000000 |                      |            |                   | 623007           | 623007.PNG               |  |
| 627042          | 627042.PNG           | input      |                   | 624747           | 624747.PNG               |  |
| 629362          | 629362.PNG           | input      |                   | 627067           | 627067.PNG               |  |

#### StegoAppDB\_stegos\_20201029-172106\_cover\_directory

| cover_image_id | cover_image_filename | image_type | input_image_id | cover_image_bytes |
|----------------|----------------------|------------|----------------|-------------------|
| 611407         | 611407.PNG           | cover      | 611382         | 197864            |
| 611987         | 611987.PNG           | cover      | 611962         | 220071            |
| 615467         | 615467.PNG           | cover      | 615442         | 213230            |
| 616047         | 616047.PNG           | cover      | 616022         | 256997            |
| 616627         | 616627.PNG           | cover      | 616602         | 219667            |
| 617207         | 617207.PNG           | cover      | 617182         | 197194            |
| 618947         | 618947.PNG           | cover      | 618922         | 223766            |
| 619527         | 619527.PNG           | cover      | 619502         | 207928            |
| 620107         | 620107.PNG           | cover      | 620082         | 217055            |
| 623007         | 623007.PNG           | cover      | 622982         | 204369            |
| 624747         | 624747.PNG           | cover      | 624722         | 245149            |
| 627067         | 627067.PNG           | cover      | 627042         | 191813            |
| 600007         | 600007 DNO           |            | 600060         | 041006            |

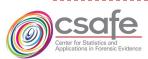

## CSV File: stego image information

- Heavily provenanced
- Name of original image used in creation path to stego image
- Mobile app used; message content; embedding rate; etc.

| StegoAppDB_stegos | _20201029-172106 | _stego_directory |
|-------------------|------------------|------------------|
|-------------------|------------------|------------------|

| image_id | image_filename | image_type i | mage_bytes | cover_image_id cover_image_filename | input_image_id input_image_filename | original_image_id | original_image_filename | exposure_mode | exposure_time | iso   | image_source_device | embedding_method | d embedding_rate message_lengt | message_dictionary              | message_starting_index | passwo |
|----------|----------------|--------------|------------|-------------------------------------|-------------------------------------|-------------------|-------------------------|---------------|---------------|-------|---------------------|------------------|--------------------------------|---------------------------------|------------------------|--------|
| 611408   | 611408.PNG     | stego        | 213528     | 611407 611407.PNG                   | 611382 611382.PNG                   | 611381            | 611381.JPG              | Auto          | 1/60          | 604.0 | Pixel2-1            | MobiStego        | 0.049997967 982                | 4 shakespeare_henryv.txt        | 2938                   | B N/A  |
| 611409   | 611409.PNG     | stego        | 225209     | 611407 611407.PNG                   | 611382 611382.PNG                   | 611381            | 611381.JPG              | Auto          | 1/60          | 604.0 | Pixel2-1            | MobiStego        | 0.09999593 1965                | 4 shakespeare_cleopatra.txt     | 953                    | N/A    |
| 611988   | 611988.PNG     | stego        | 233417     | 611987 611987.PNG                   | 611962 611962.PNG                   | 611961            | 611961.JPG              | Auto          | 1/40          | 536.0 | Pixel2-1            | MobiStego        | 0.049997967 982                | 4 shakespeare_pericles.txt      | 833                    | N/A    |
| 611989   | 611989.PNG     | stego        | 245577     | 611987 611987.PNG                   | 611962 611962.PNG                   | 611961            | 611961.JPG              | Auto          | 1/40          | 536.0 | Pixel2-1            | MobiStego        | 0.09999593 1965                | 4 shakespeare_othello.txt       | 1992                   | N/A    |
| 615468   | 615468.PNG     | stego        | 227111     | 615467 615467.PNG                   | 615442 615442.PNG                   | 615441            | 615441.JPG              | Auto          | 1/30          | 844.0 | Pixel2-1            | MobiStego        | 0.049997967 982                | 4 shakespeare_cymbeline.txt     | 2016                   | N/A    |
| 615469   | 615469.PNG     | stego        | 238224     | 615467 615467.PNG                   | 615442 615442.PNG                   | 615441            | 615441.JPG              | Auto          | 1/30          | 844.0 | Pixel2-1            | MobiStego        | 0.09999593 1965                | 4 shakespeare_henryviii.txt     | 1924                   | N/A    |
| 616048   | 616048.PNG     | stego        | 284309     | 616047 616047.PNG                   | 616022 616022.PNG                   | 616021            | 616021.JPG              | Auto          | 1/40          | 624.0 | Pixel2-1            | MobiStego        | 0.049997967 982                | 4 shakespeare_comedy_errors.txt | 354                    | N/A    |
| 616049   | 616049.PNG     | stego        | 297822     | 616047 616047.PNG                   | 616022 616022.PNG                   | 616021            | 616021.JPG              | Auto          | 1/40          | 624.0 | Pixel2-1            | MobiStego        | 0.09999593 1965                | 4 shakespeare_comedy_errors.txt | 1076                   | N/A    |
| 616628   | 616628.PNG     | stego        | 242327     | 616627 616627.PNG                   | 616602 616602.PNG                   | 616601            | 616601.JPG              | Auto          | 1/40          | 512.0 | Pixel2-1            | MobiStego        | 0.049997967 982                | 4 shakespeare_hamlet.txt        | 2086                   | N/A    |
| 616629   | 616629.PNG     | stego        | 253974     | 616627 616627.PNG                   | 616602 616602.PNG                   | 616601            | 616601.JPG              | Auto          | 1/40          | 512.0 | Pixel2-1            | MobiStego        | 0.09999593 1965                | 4 shakespeare_tempest.txt       | 1155                   | N/A    |
| 617208   | 617208.PNG     | stego        | 214804     | 617207 617207.PNG                   | 617182 617182.PNG                   | 617181            | 617181.JPG              | Auto          | 1/60          | 628.0 | Pixel2-1            | MobiStego        | 0.049997967 982                | 4 shakespeare_richardiii.txt    | 832                    | N/A    |
| 617209   | 617209.PNG     | stego        | 226413     | 617207 617207.PNG                   | 617182 617182.PNG                   | 617181            | 617181.JPG              | Auto          | 1/60          | 628.0 | Pixel2-1            | MobiStego        | 0.09999593 1965                | 4 shakespeare_othello.txt       | 4035                   | N/A    |
| 618948   | 618948.PNG     | stego        | 240730     | 618947 618947.PNG                   | 618922 618922.PNG                   | 618921            | 618921.JPG              | Auto          | 1/60          | 616.0 | Pixel2-1            | MobiStego        | 0.049997967 982                | 4 shakespeare_henryvi.txt       | 10723                  | N/A    |
| 618949   | 618949.PNG     | stego        | 251936     | 618947 618947.PNG                   | 618922 618922.PNG                   | 618921            | 618921.JPG              | Auto          | 1/60          | 616.0 | Pixel2-1            | MobiStego        | 0.09999593 1965                | 4 shakespeare_taming_shrew.txt  | 2131                   | N/A    |
| 619528   | 619528.PNG     | stego        | 224356     | 619527 619527.PNG                   | 619502 619502.PNG                   | 619501            | 619501.JPG              | Auto          | 1/30          | 896.0 | Pixel2-1            | MobiStego        | 0.049997967 982                | 4 shakespeare_III.txt           | 2009                   | N/A    |
| 619529   | 619529.PNG     | stego        | 235400     | 619527 619527.PNG                   | 619502 619502.PNG                   | 619501            | 619501.JPG              | Auto          | 1/30          | 896.0 | Pixel2-1            | MobiStego        | 0.09999593 1965                | 4 shakespeare_merchant.txt      | 313                    | N/A    |
| 620108   | 620108.PNG     | stego        | 232952     | 620107 620107.PNG                   | 620082 620082.PNG                   | 620081            | 620081.JPG              | Auto          | 1/60          | 520.0 | Pixel2-1            | MobiStego        | 0.049997967 982                | 4 shakespeare_henryv.txt        | 2502                   | N/A    |
| 620109   | 620109.PNG     | stego        | 244486     | 620107 620107.PNG                   | 620082 620082.PNG                   | 620081            | 620081.JPG              | Auto          | 1/60          | 520.0 | Pixel2-1            | MobiStego        | 0.09999593 1965                | 4 shakespeare_III.txt           | 1389                   | N/A    |
|          | 222222 2512    |              | 201212     | 200007 2000                         | 200000 200000 2010                  | 200001            | 22224 122               |               | 1 100         | 700 0 | D: 10.4             |                  | 0.00007007                     |                                 | •••                    |        |

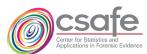

## Questions?

Thank you!

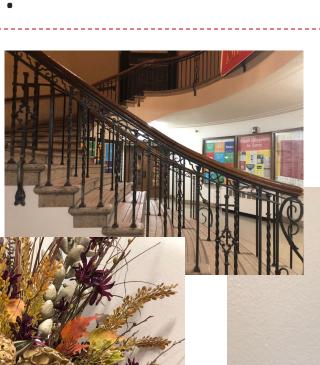

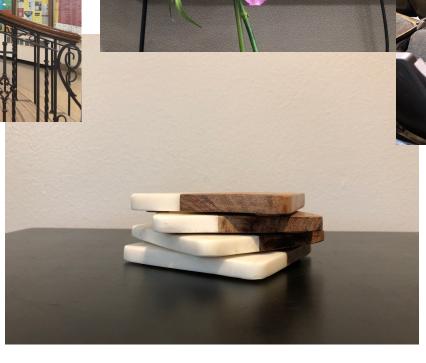

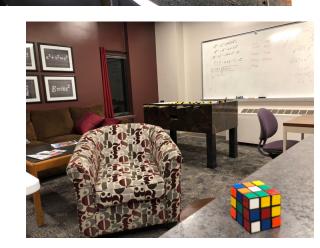

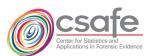